#### **Laboratorio di Programmazione 1**

**Docente: dr. Damiano Macedonio Lezione 21 – 19/05/2014**

**1**

# Puntatori e Array

I puntatori ad array sono l'utilizzo più comune dei puntatori.

- Efficienza e semplicità di notazione
- Nella *dichiarazione* di un puntatore ad array si specifica solo *il tipo degli elementi* che formano l'array:
	- int \*value ptr
	- Può essere inizializzato sia come un puntatore ad un intero che come un puntatore ad un array di interi.
	- Il puntatore ad un array è in realtà un puntatore al primo elemento contenuto nell'array.
- Il compilatore C tratta il nome di un array senza indice come un puntatore all'array.
	- int \*array\_ptr // puntatore ad un array di interi
	- int array[10] // array di interi
	- array ptr = array
	- array senza indice è un puntatore all'array di interi, in realtà è un puntatore al primo elemento dell'array:
	- $\bullet$  array ptr = array  $\equiv$  array ptr =  $\&$ array[0]

## Puntatori e Array

 Per far riferimento al valore di un elemento dell'array si usa l'operatore di indirezione:

```
 *array_ptr ≡ array[0]
```
 Per far riferimento al valore di un elemento successivo al primo tramite il puntatore è sufficiente aggiungere al puntatore l'indice dell'elemento desiderato ed usare l'operatore di indirezione:

 $*$  (array ptr + 3)  $\equiv$  array[3]

 L'utilizzo dell'operazione di incremento/decremento di un puntatore per spostarsi all'interno di un array è valida qualsiasi sia il tipo degli elementi contenuti nell'array. **<sup>3</sup>**

## Puntatori e Array

- Quando si passa un array ad una funzione in realtà viene passato un puntatore all'array.
	- Il compilatore C tratta il nome di un array senza indice come un puntatore all'array.
- Per questo motivo è possibile modificare in modo "permanente" l'array passato alla funzione.
- L'applicazione più comune dei puntatori ad array sono i puntatori ad array di caratteri.
	- $\bullet$  char \*text ptr;
	- text ptr = "Una stringa";
	- Ogni volta che una stringa di caratteri costante viene utilizzata nel C, viene generato un puntatore a questa stringa.

# Puntatori e Array di Caratteri

 Nel caso dei caratteri è importante distinguere tra puntatori a caratteri e array di caratteri.

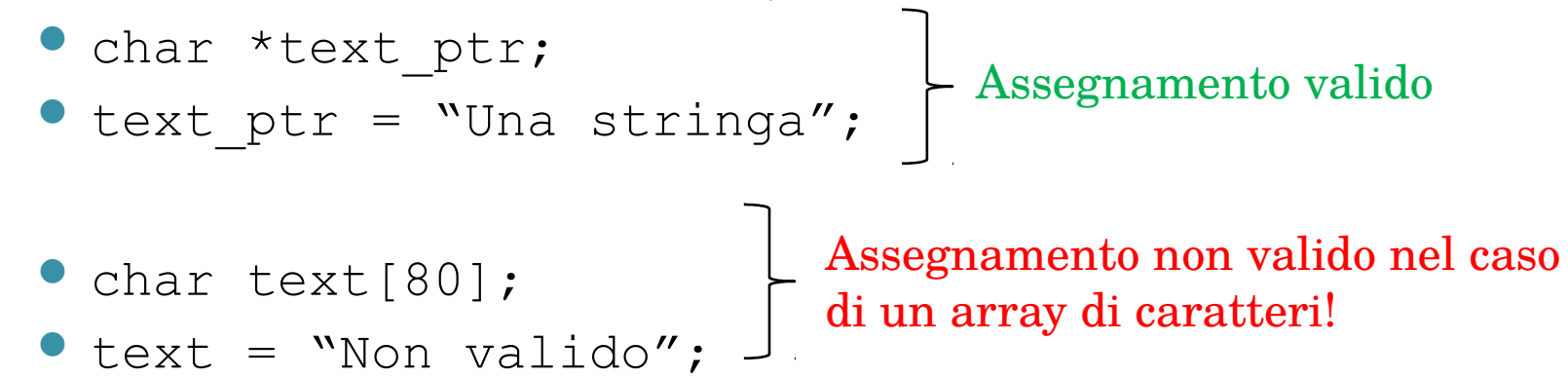

 L'unico caso in cui il C permette di utilizzare questo tipo di assegnamento con un array di caratteri è quello in cui l'array viene inizializzato durante la dichiarazione:

$$
\bullet \text{ char text}[80] = "Valid0";
$$

## Puntatori e Array di Caratteri

- $\bullet$  char \*days[] = {"Lun", "Mar", "Mer", "Gio", "Ven", "Sab", "Dom"}
	- Array che contiene i *puntatori* ai nomi dei giorni della settimana.
	- printf("%s\n", days[3]) // stampa "Gio"

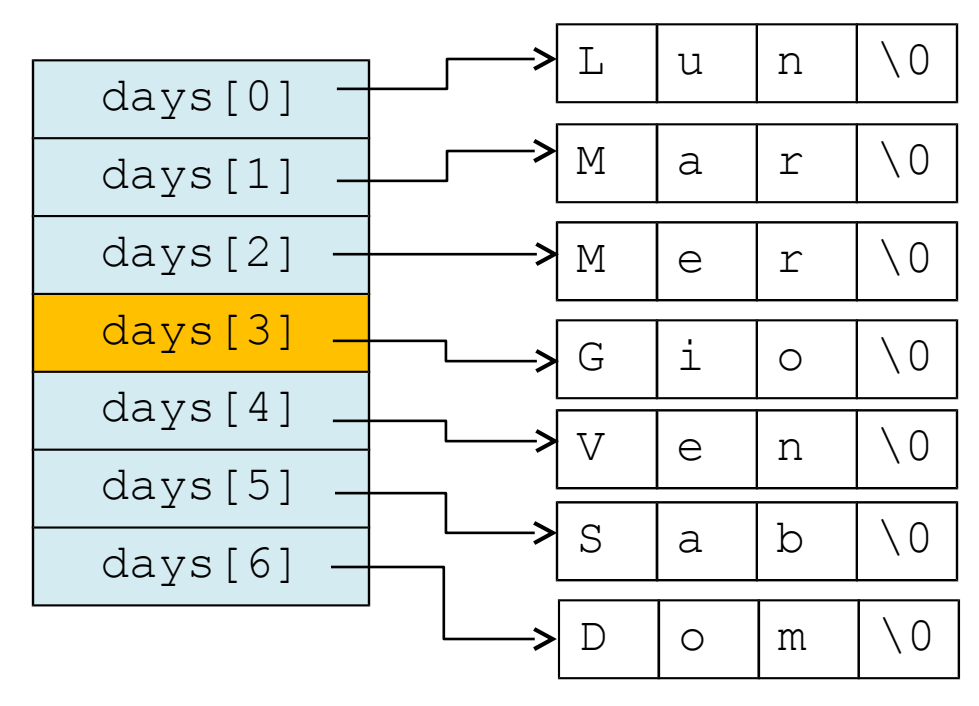